# **ZIGBEE DIMMER · 230VAC**

1-200W (230VAC)

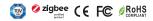

**IMPORTANT:** Read All Instructions Prior to Installation

# FUNCTION INTRODUCTION

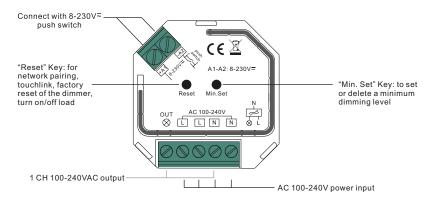

ZiaBee

## **Product Data**

| Input Voltage | Output Voltage | Output Current | Size(LxWxH)    |
|---------------|----------------|----------------|----------------|
| 100-240VAC    | 100-240VAC     | 1.5A max       | 45.5x45x20.3mm |

|             | Compatible Load Types                                           |                            |                                                                                                    |
|-------------|-----------------------------------------------------------------|----------------------------|----------------------------------------------------------------------------------------------------|
| Load Symbol | Load Type                                                       | Maximum Load               | Remarks                                                                                                    |
|             | Dimmable LED lamps                                              | 200W @ 220V<br>100W @ 110V | Due to variety of LED lamp<br>designs, maximum number<br>of LED lamps is further<br>dependent on power factor<br>result when connected to<br>dimmer. |
|             | Dimmable LED drivers                                            | 200W @ 220V<br>100W @ 110V | Maximum permitted number<br>of drivers is 200W divided<br>by driver nameplate power<br>rating.                                                       |
| -ݣ          | Incandescent lighting,<br>HV Halogen lamps                      | 400W @ 220V<br>200W @ 110V |                                                                                                    |
|             | Low voltage halogen<br>lighting with electronic<br>transformers | 200W @ 220V<br>100W @ 110V |                                                                                                    |

- ZigBee AC phase cut dimmer based on latest ZigBee 3.0 protocol
- 100-240VAC Wide Input and Output Voltage
- Supports resistive loads and capacitive loads
- 1 Channel Output, Up to 400W
- Input and Output with Screw Terminals, Safe and Reliable
- Both leading edge version and trailing edge version are available for choosing, default factory setting is trailing edge
- · Enables to control ON/OFF and light intensity of connected triac dimmable led light or led driver
- · ZigBee end device that supports Touchlink commissioning
- Can directly pair to a compatible ZigBee remote via Touchlink without coordinator
- Supports self-forming zigbee network without coordinator and add other devices to the network
- · Supports find and bind mode to bind a ZigBee remote
- Supports zigbee green power and can bind max. 20 zigbee green power remotes
- Compatible with universal ZigBee gateway products
- Can be controlled by universal 8-230V input single wire push switch
- · Mini Size, Easy to be Installed into a standard 86\*86mm wall box
- Radio Frequency : 2.4GHz
- Waterproof grade: IP20

## Safety & Warnings

DO NOT install with power applied to device.
DO NOT expose the device to moisture.

## ZigBee Clusters the device supports are as follows:

# Input Clusters

- 0x0000: Basic 0x0003: Identify 0x0004: Groups 0x0005: Scenes
- 0x0006: On/off
   0x0008: Level Control
   0x0b05: Diagnostics

## **Output Clusters**

• 0x0019: OTA

#### Operation

1.Do wiring according to connection diagram correctly.

2. This ZigBee device is a wireless receiver that communicates with a variety of ZigBee compatible systems. This receiver receives and is controlled by wireless radio signals from the compatible ZigBee system.

## 3. Zigbee Network Pairing through Coordinator or Hub (Added to a Zigbee Network)

**Step 1**: Remove the device from previous zigbee network if it has already been added to, otherwise pairing will fail. Please refer to the part **"Factory Reset Manually"**.

Step 2: From your ZigBee Controller or hub interface, choose to add lighting device and enter Pairing mode as instructed by the controller.

Step 4: Connected light will blink 5 times and then stay solid on, then the device will appear in your controller's menu and can be controlled through controller or hub interface.

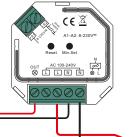

Step 3: Re-power on the device to set it into network pairing mode (connected light flashes twice slowly), 15 seconds timeout, repeat the operation.

### 5. Removed from a Zigbee Network through Coordinator or Hub Interface

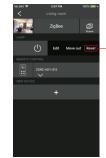

From your ZigBee controller or hub interface, choose to delete or reset the lighting device as instructed. The connected light blinks 3 times to indicate successful reset.

#### Wiring diagram

(1)With triac dimmable driver

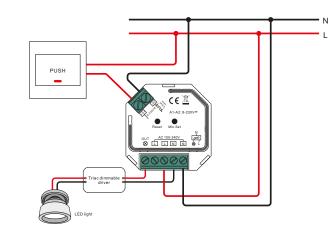

.....

#### 6. Factory Reset Manually

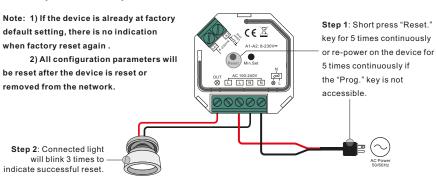

#### 12. OTA

The device supports firmware updating through OTA, and will acquire new firmware from zigbee controller or hub every 10 minutes automatically.

#### 13.Setting minimum brightness:

Adjust brightness to a desired level from zigbee hub or controller interface or a remote, then press and hold down "Min. Set " key until connected light flashes, the minimum dimming level is set successfully, then the connected load can only be dimmable between this minimum brightness and 100% brightness.

The dimming range of this dimmer is 1%-100%, but some load types may flicker when dimmed to 1%, thus a minimum brightness shall be set higher than 1% to avoid flickering during dimming process.

#### 14.Delete the minimum brightness:

Adjust the brightness to 100% from zigbee hub or controller interface or a remote, then press and hold down the "Min. Set" key on the dimmer until connected light flashes, which means minimum brightness is deleted successfully.

#### 15.Controlled by a push switch:

Once connected with a push switch, click the push switch to switch ON/OFF, press and hold down it to increase/decrease light intensity.

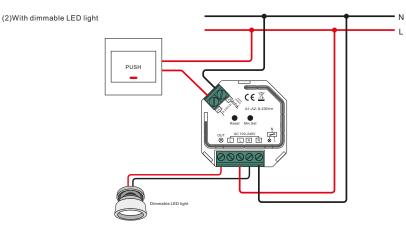